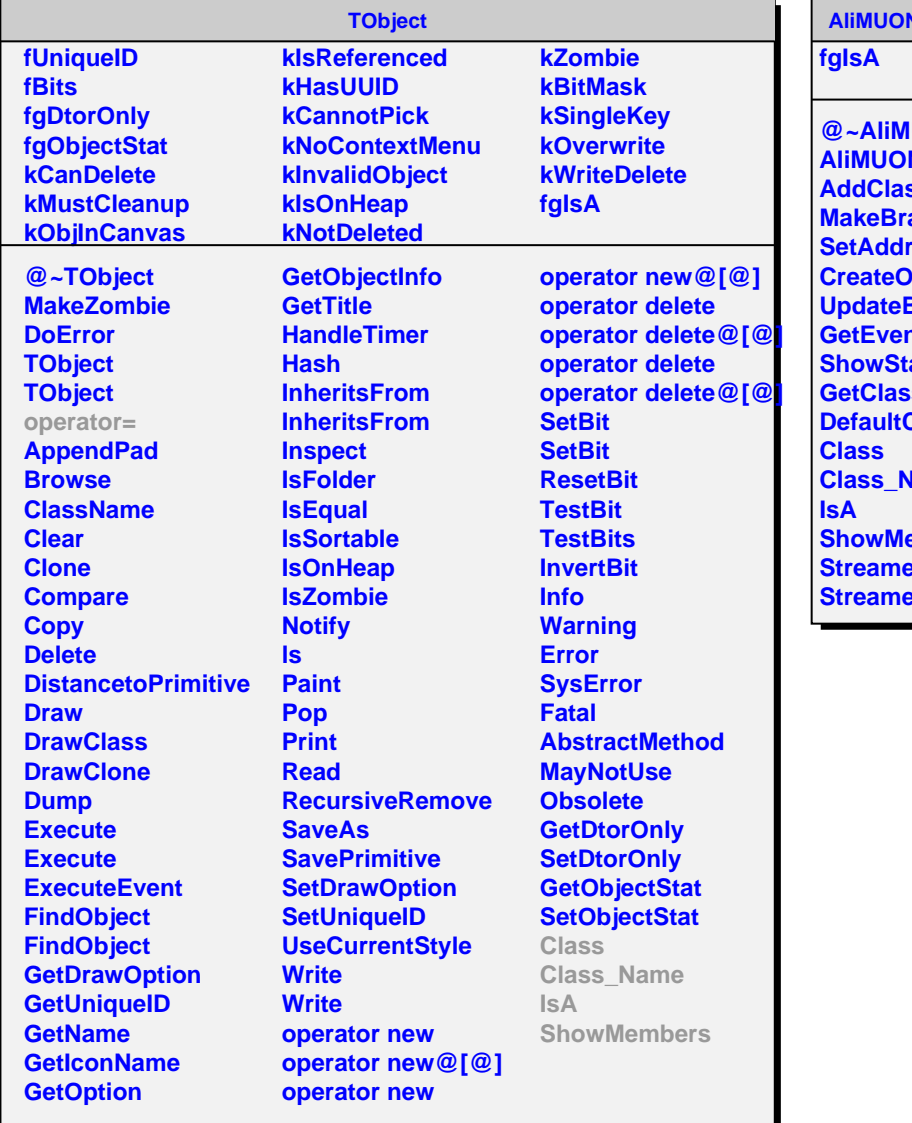

**ATreeManager** 

**@~AliMUONTreeManager ATreeManager ssName anch** ress **Diect BranchStatuses nt Show**<br>Shows **sName ClassName Lame <u>embers</u> Streamer Straw**